# ! **Nytt dokument** Exam in **INF3380** spring semester

**Assistance: One two-sided A4 page with hand-written notes, plus a calculator. No other assistance is allowed.**

**All the exam questions should be answered with keyboard and mouse. No need to use sketching paper.**

Weighting of questions: Questions 2.1, 2.2 (Processing inhomogeneous, independent tasks): 10% Questions 3.1, 3.2 (Processing homogeneous, dependent tasks): 10% Questions 4.1, 4.2 (All-to-all broadcast): 15% Questions 5.1, 5.2, 5.3 (OpenMP): 30% Questions 6.1, 6.2, 6.3 (Sorting): 35%

### **2.1 Processing inhomogeneous, independent tasks; two workers**

There are in total 20 independent tasks. These tasks however require different time usages. More specifically, task No. 1 requires one hour's of a worker, task No. 2 requires two hours, task No. 3 requires three hours, and so on. (We assume that it is not possible to let two or more workers collaborate on one task for a faster execution.) If there are two workers, how many hours at least do they need to finish all the 20 tasks? Please detail your answer.

#### **Fill in your answer here**

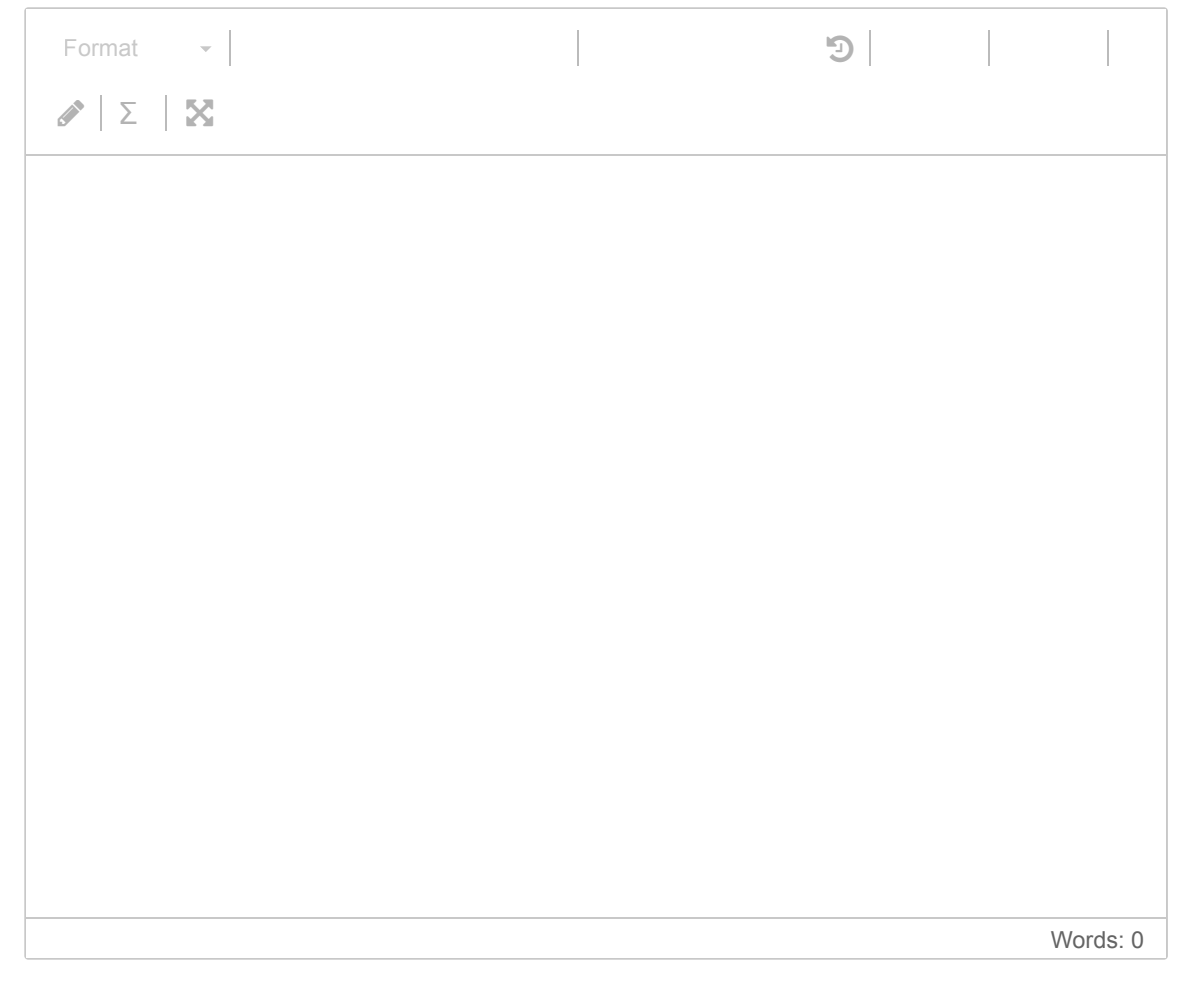

Maximum marks: 5

### **2.2 Processing inhomogeneous, independent tasks; three workers**

If there are now three workers, how many hours minimum do they need to finish the 20 tasks? Please detail your answer.

#### **Fill in your answer here**

[Format](javascript:void()  $\bullet$  |  $\bullet$  |  $\bullet$  |  $\bullet$  |  $\bullet$  |  $\bullet$  |  $\bullet$  |  $\bullet$  |  $\bullet$  |  $\bullet$  |  $\bullet$  |  $\bullet$  |  $\bullet$  |  $\bullet$  |  $\bullet$  |  $\bullet$  |  $\bullet$  |  $\bullet$  |  $\bullet$  |  $\bullet$  |  $\bullet$  |  $\bullet$  |  $\bullet$  |  $\bullet$  |  $\bullet$  |  $\bullet$  |  $\bullet$  |  $\bullet$  |  $\bullet$  |  $\bullet$  |  $\bullet$ 

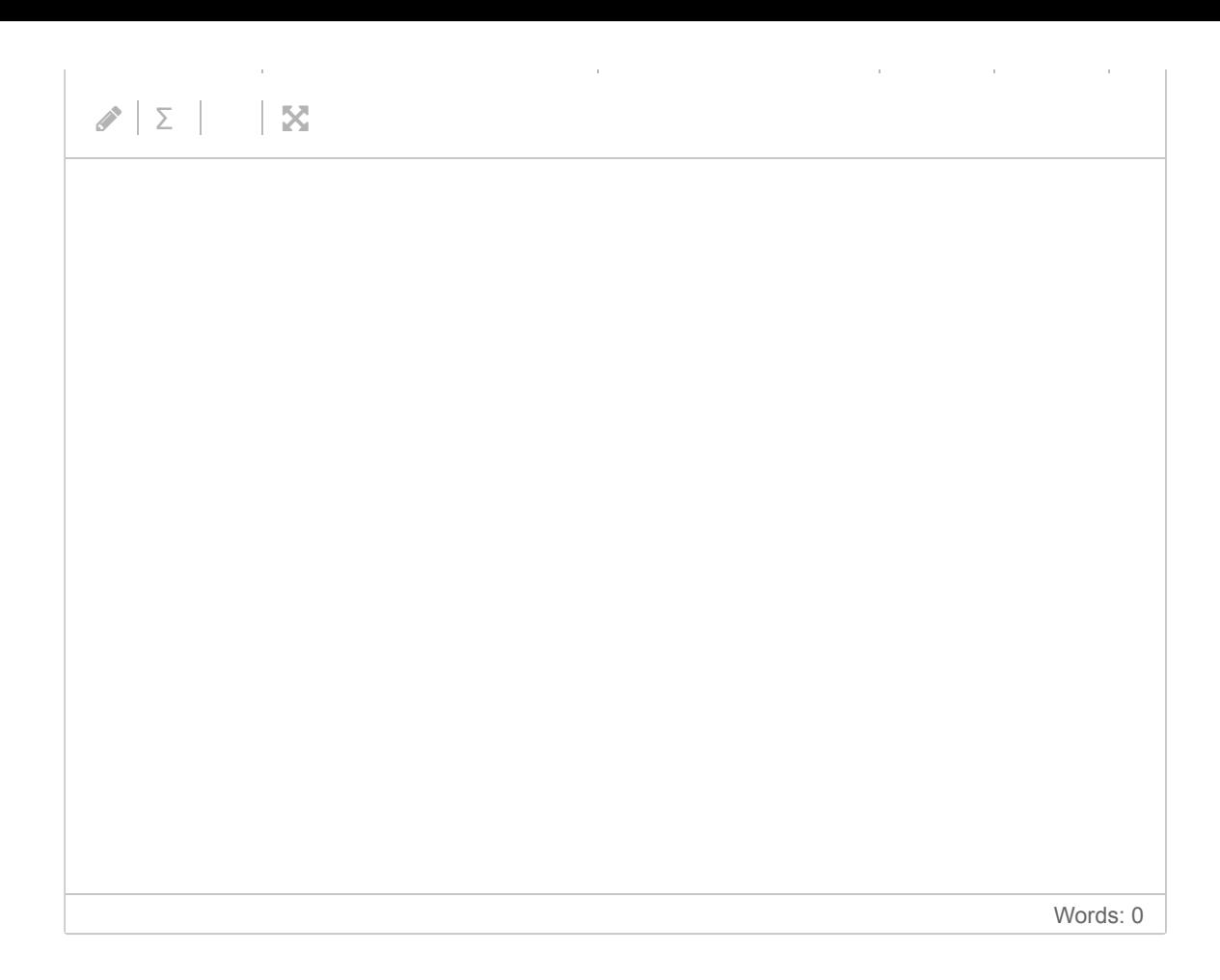

### **3.1 Processing homogeneous, dependent tasks; two workers**

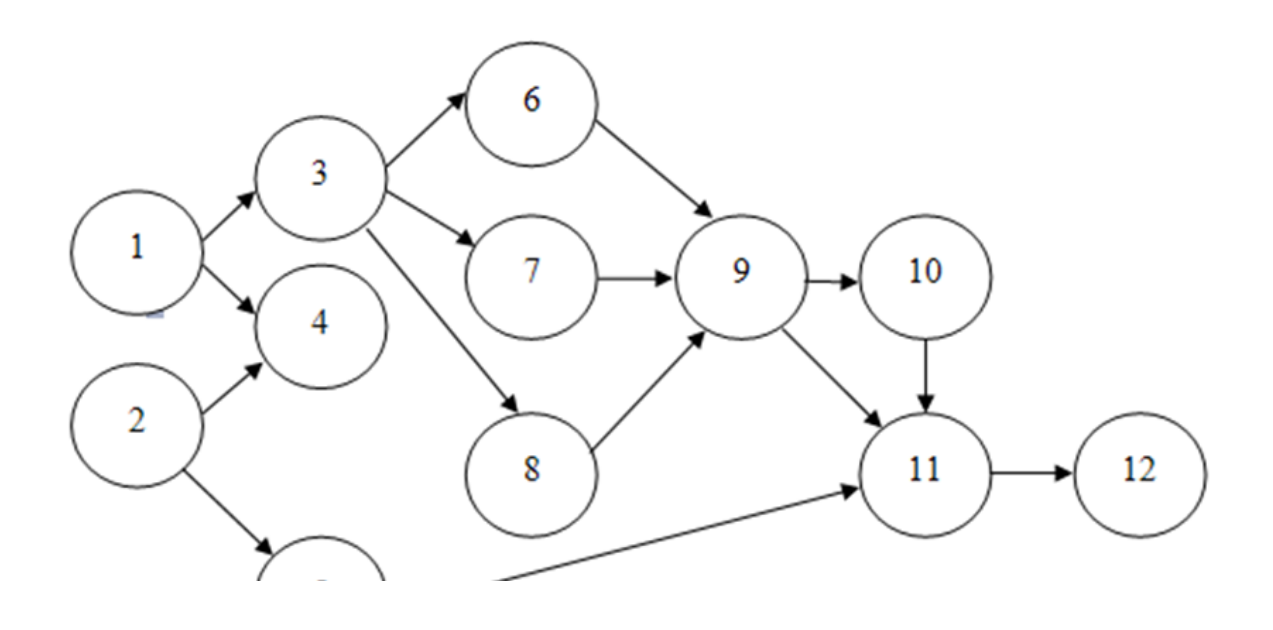

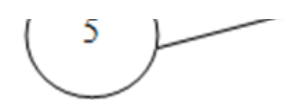

Above is a task-dependency graph showing how 12 tasks depend on each other. Each directed edge in the graph connects a pair of "source" and "destination" tasks. A detination task cannot be started until all its source tasks are carried out. All the 12 tasks are equally time-consuming, requiring one hour of a worker. (The digits in the circles show the numbering of the tasks. We also assume that it is not possible to let two or more workers collaborate on one task for a faster execution.)

If there are two workers, how many hours minimum do they need to carry out all the 12 tasks? Please detail your answer.

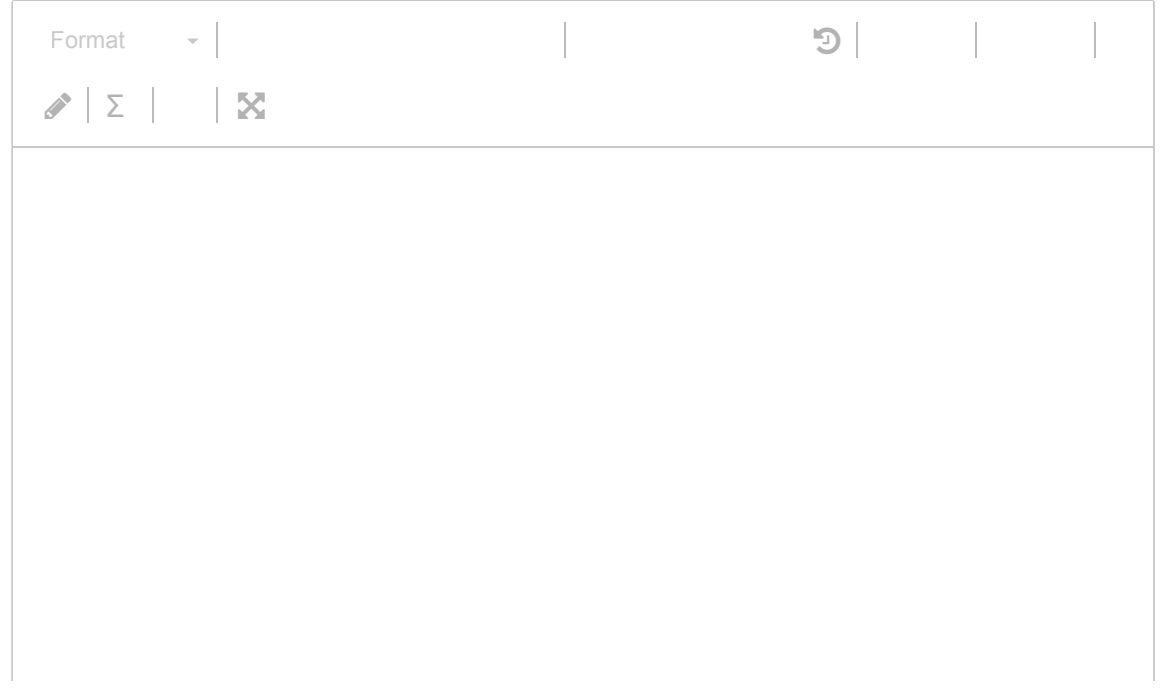

Words: 0

Maximum marks: 5

#### **3.2 Processing homogeneous, dependent tasks; three workers**

We continue with the same task-dependency graph. If there are now three workers, how many hours minimum do they need? Please detail your answer.

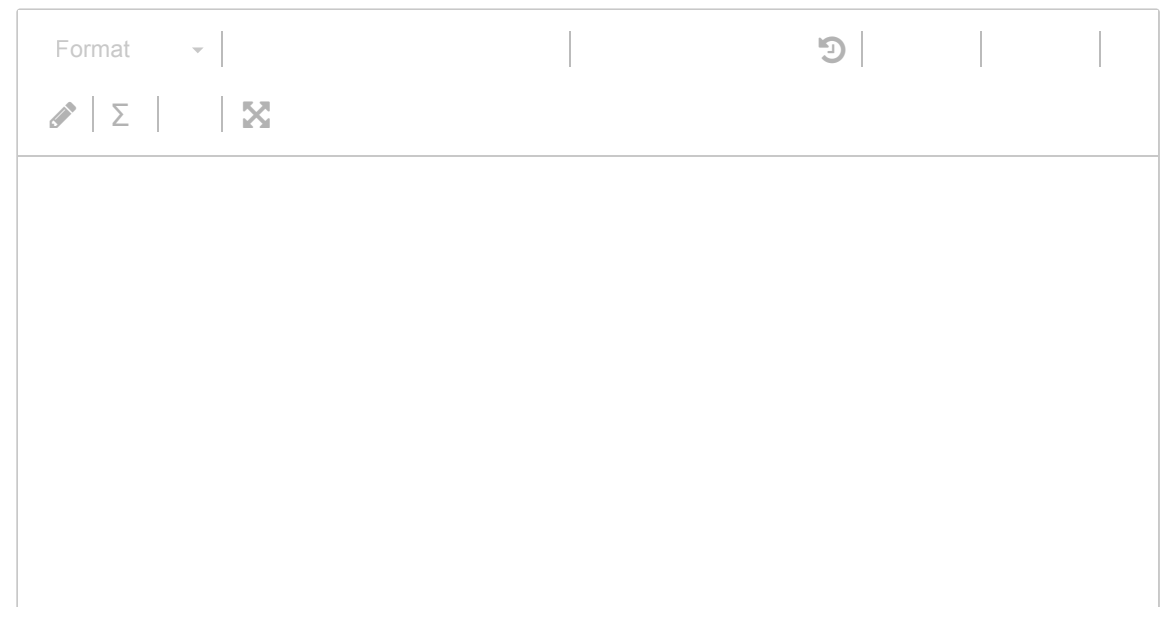

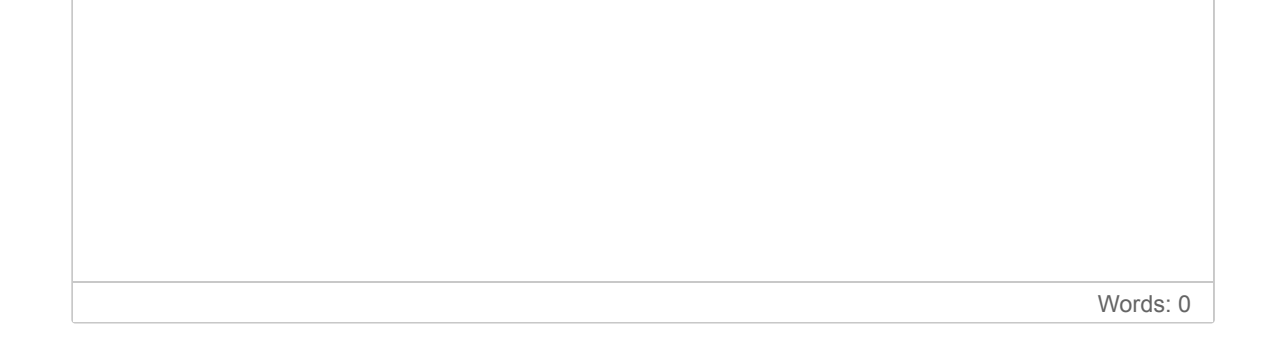

### **4.1 All-to-all broadcast on a 2D torus**

Here we have an exmaple of how all-to-all broadcast can be executed, step by step, on a 1D ring of 8 nodes.

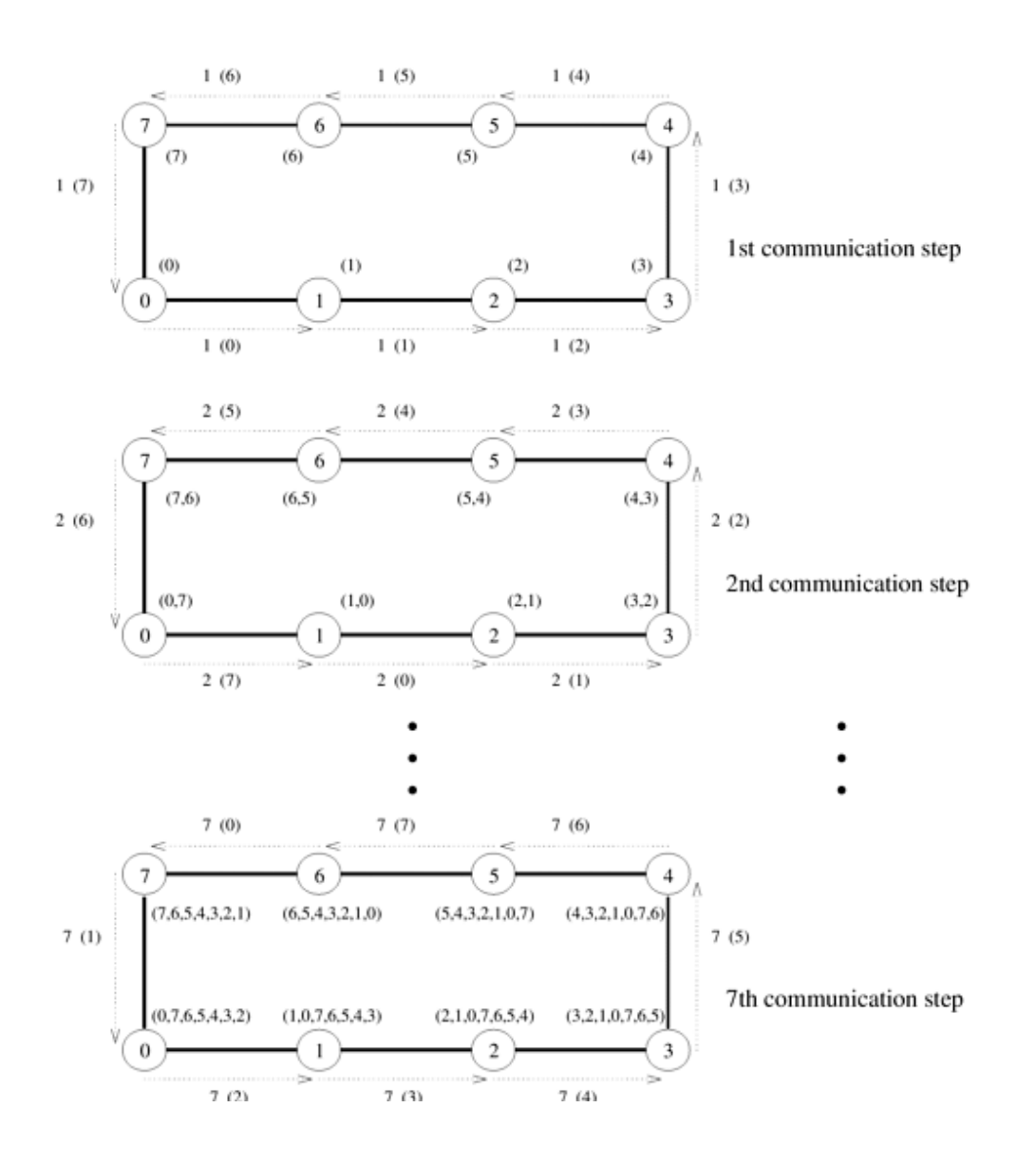

Please extend the idea to a 2D torus, which is a 2D mesh of nodes with "wraparound". (An example 2D torus can be seen at the bottom.) Explain how an all-to-all broadcast can be most efficiently executed on a 2D torus with  $R$ rows and  $C$  columns.

 $\label{eq:1} \frac{1}{2} \left( \frac{1}{2} \frac{1}{\sqrt{2}} \right) \left( \frac{1}{2} \left( \frac{1}{2} \right) \right) \left( \frac{1}{2} \right) \left( \frac{1}{2} \right) \left( \frac{1}{2} \right) \left( \frac{1}{2} \right) \left( \frac{1}{2} \right) \left( \frac{1}{2} \right) \left( \frac{1}{2} \right) \left( \frac{1}{2} \right) \left( \frac{1}{2} \right) \left( \frac{1}{2} \right) \left( \frac{1}{2} \right) \left( \frac{1}{2} \right) \$ 

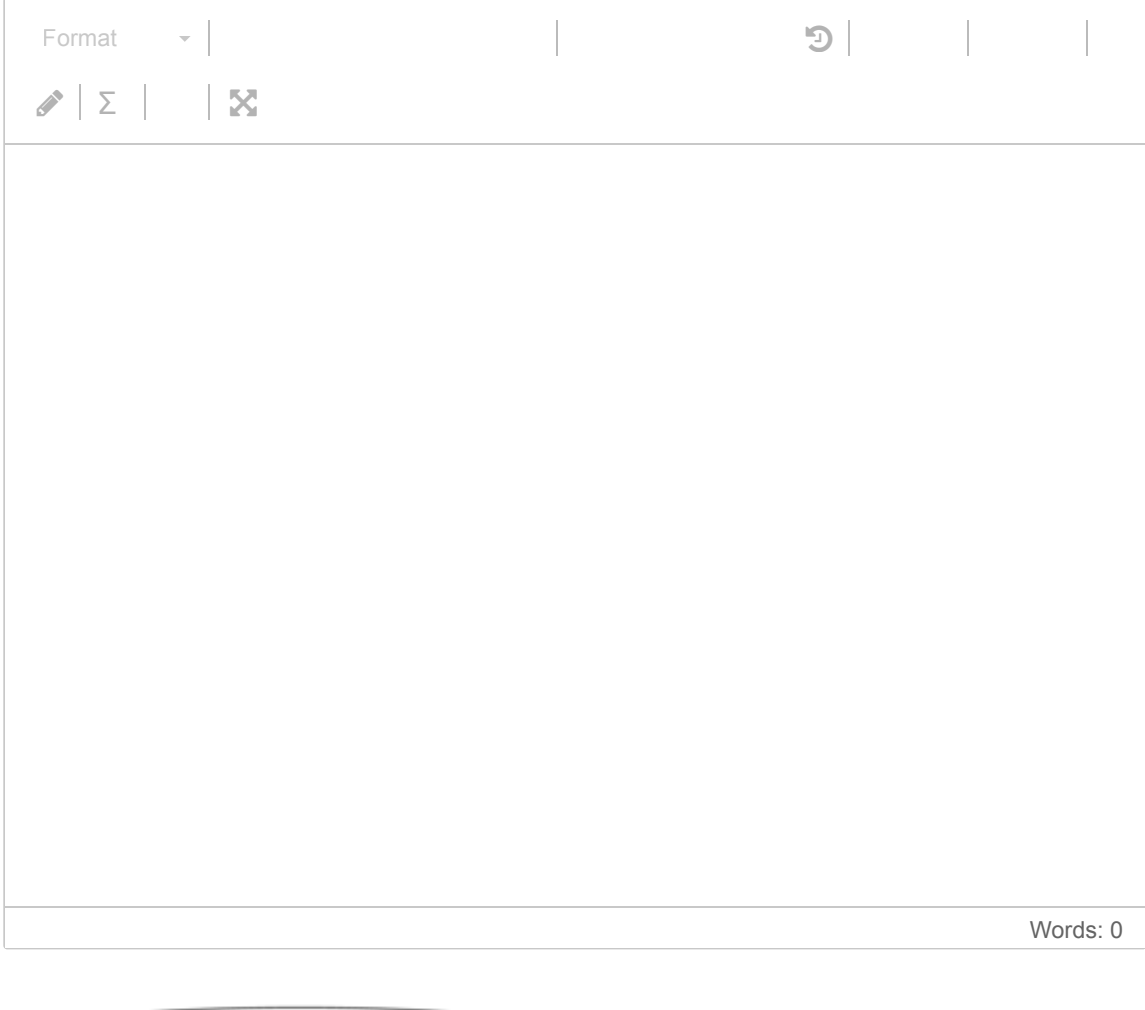

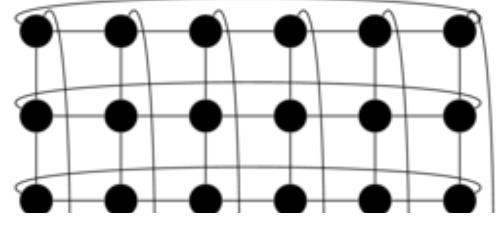

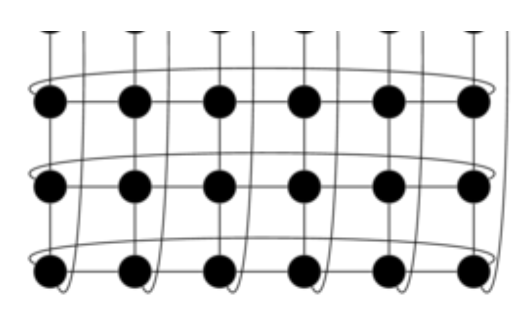

### **4.2 All-to-all broadcast on a 2D torus; performance model**

We assume that following formula

 $t_s+t_w m$ 

can be used to calculate the time usage of sending one message of  $m$  bytes from one node to another. Here,  $t_s$  og  $t_w$  are two known constants. Derive a formula that quantifies the total time usage of an all-to-all broadcast that is exectuted on a 2D torus consisting of  $\pmb{R}$  rows and  $\pmb{C}$  columns. (Initially, each node has  $\pmb{m}$  bytes as its own data.)

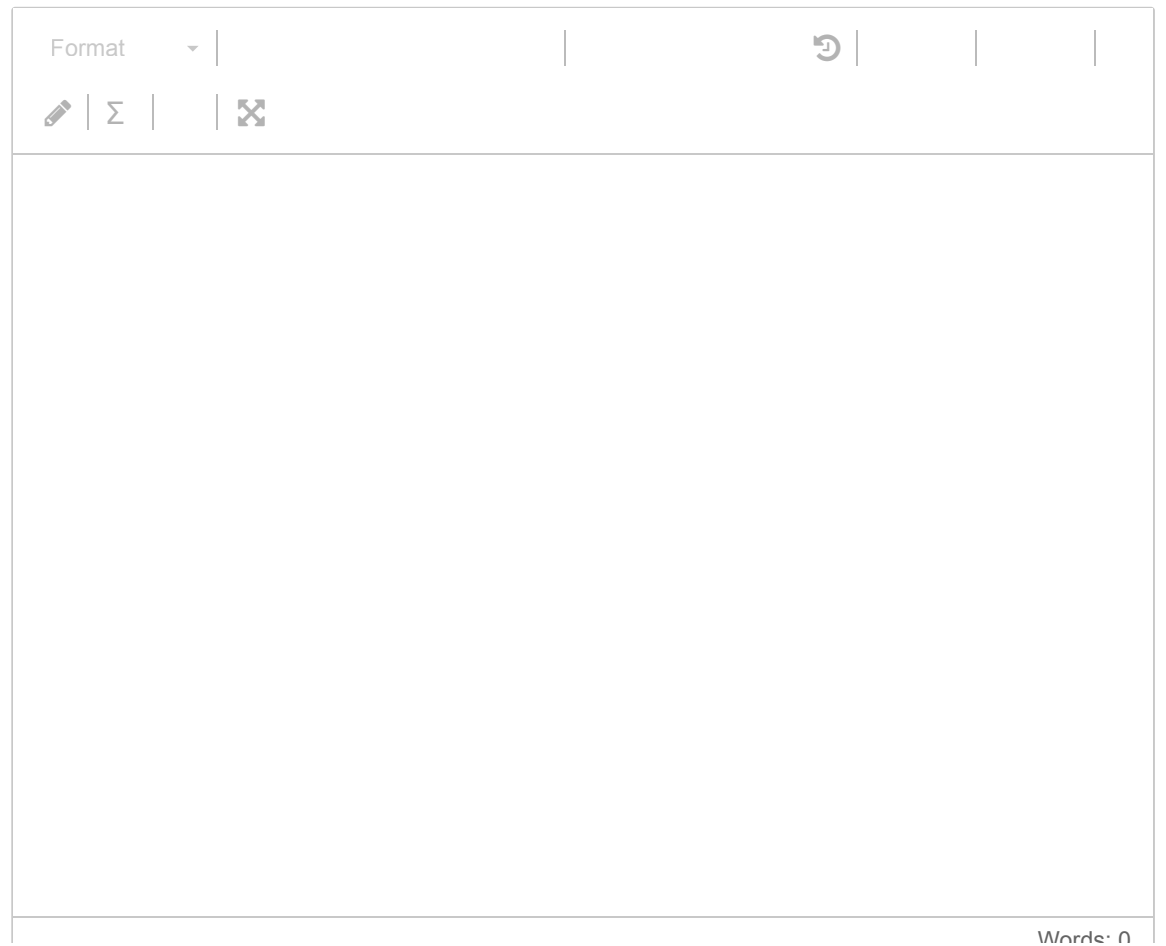

### **5.1 Private variable**

Why are private variaibles needed in OpenMP programming? Please give one example of using a private variable.

#### **Fill in your answer here**

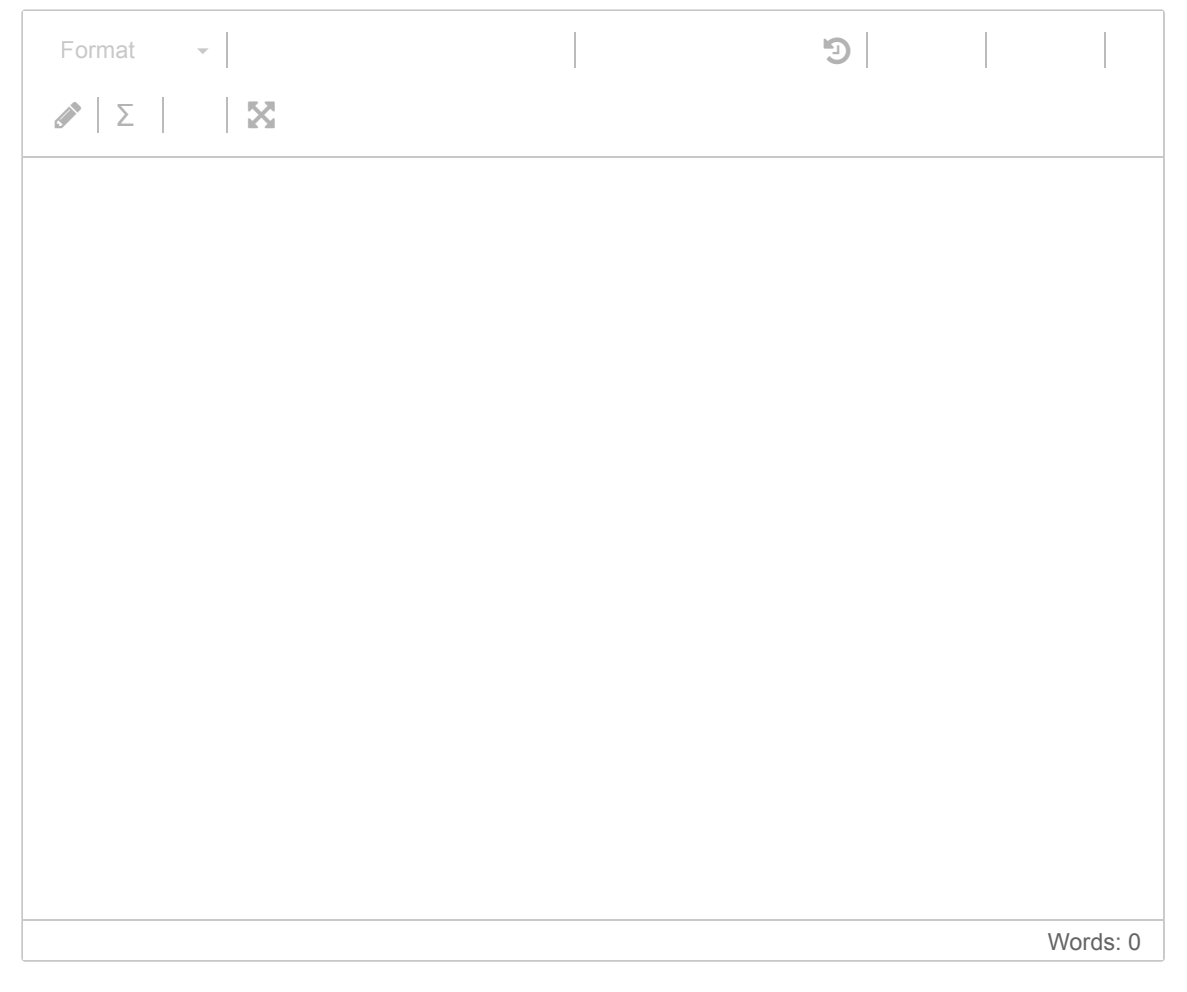

#### Maximum marks: 10

### **5.2 Show the running result**

If the following code snippet is executed by 4 OpenMP threads. What will be written as output?

```
int total_sum = 0;
int i;
#pragma omp parallel default(shared) reduction(+:total_sum)
{
 int my id = omp_get_thread_num();
 int my sum = 0;
  #pragma omp for schedule(static,10)
 for (i=1; i<=100; i++)my sum += i;
 printf("From thread No.%d: my_sum=%d\n", my_id, my_sum);
 total sum + = my sum;
}
printf("Total sum=%d\n",total_sum);
```
#### **Fill in your answer here**

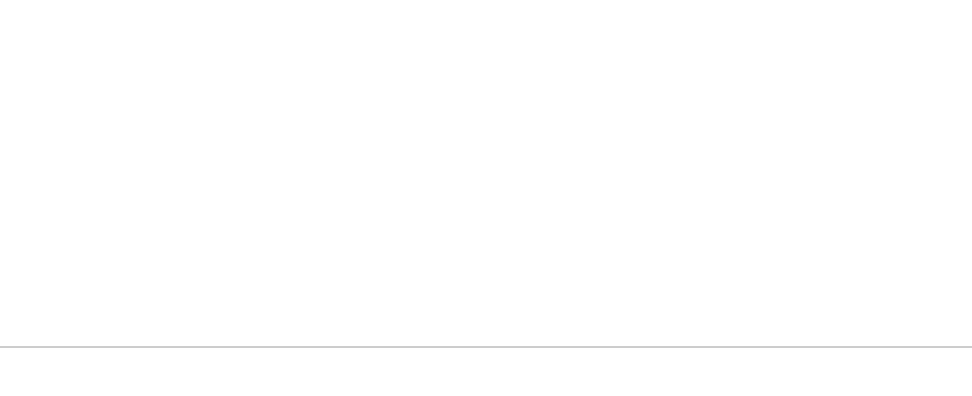

Maximum marks: 10

### **5.3 Correcting error(s)**

There is one (or several) error(s) in the following OpenMP code. Please correct the error(s).

```
int i;
double u[1000], v[1000];
for (i=0; i<1000; i++) {
  u[i] = 0.001*(i-500);v[i] = 0.0;}
#pragma omp parallel default(shared)
{
  int time_step;
  double *tmp;
  for (time_step=0; time_step<100; time_step++)
  {
   #pragma omp for nowait
   for (i=1; i<999; i++)
    v[i] = u[i-1]-2*u[i]+u[i+1];tmp = v; v=u;
   u=tmp;
  }
}
```
### **6.1 Merging two sorted sublists**

1

The following function has the purpose of merging two input sub-lists and thereby producing a new list as the output. Both the input sub-lists are assumed to be already sorted and of length  $m$ . The output new list should be sorted and is of length  $2m$ .

The current implementation (see below) is missing something in the end, please complete the implementation.

void merge (int m, const int \*sorted sublist1, const int \*sorted sublist2, int \*merged list) {

```
 int i,j,k;
i = 0:
j = 0;k = 0;
while (i <m && i <m)
 {
  if (sorted_sublist1[i] <=sorted_sublist2[j])
  {
   merged list[k] = sorted sublist1[i];
    i++;
```

```
 }
  else
  {
    merged_list[k] = sorted_sublist2[j];
   j++;
  }
  k++;
 }
```
/\* The remaining part of this function is missing, please complete.

 ....... \*/ }

#### **Fill in your answer here**

1 $\overline{\phantom{a}}$ 

### **6.2 Compare-split**

The so-called compare-split operation involves two parallel processes, each having a sorted sub-list intitially. Such a parallel operation is an important building block in parallel sorting algorithms. The following figure shows an example of what happens during the comparesplit operation, where each process intially has a sorted sub-list of length 5. (Rank  $P_i$  is assumed to be lower than Rank  $P_{j}$ .)

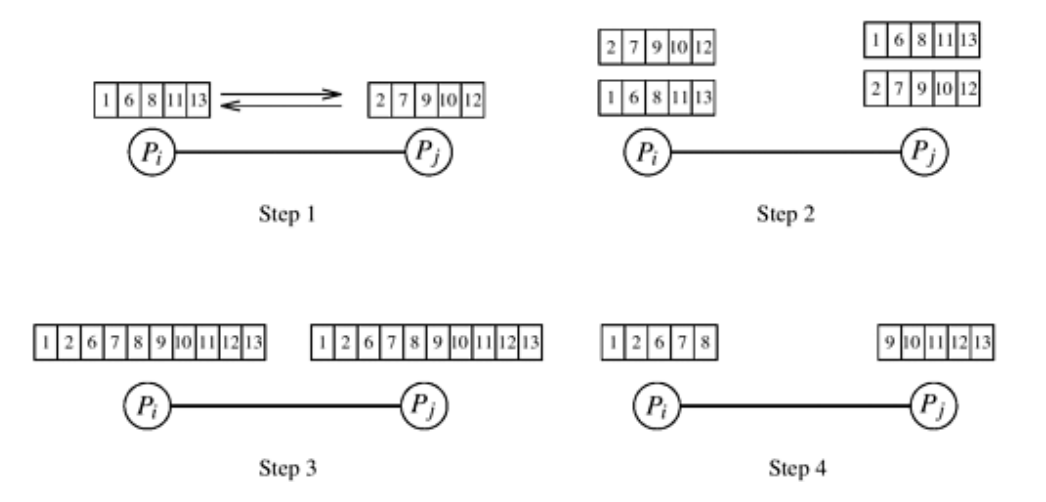

Please implement the compare\_split function with the follow syntax: void compare split (int m, int \*my\_sublist, int my\_MPI\_rank, int other\_MPI\_rank) Note: You should use appropriate MPI command(s), as well as using the "merge" function implemented for the previous question.

Hint: The compare split function is supposed to be called simultaneously by two MPI processes, each having as input its sorted sub-list of length  $m$ .

#### **Fill in your answer here**

1

Syntax for some of the most important MPI functions:

int MPI\_Comm\_size( MPI\_Comm comm, int \*size )

int MPI\_Comm\_rank( MPI\_Comm comm, int \*rank )

int MPI\_Barrier( MPI\_Comm comm )

int MPI\_Send(const void \*buf, int count, MPI\_Datatype datatype, int dest, int tag, MPI\_Comm comm)

- int MPI\_Recv(void \*buf, int count, MPI\_Datatype datatype, int source, int tag, MPI Comm comm, MPI Status \*status)
- int MPI\_Bcast( void \*buffer, int count, MPI\_Datatype datatype, int root, MPI\_Comm comm )

int MPI\_Alltoall(const void \*sendbuf, int sendcount, MPI\_Datatype sendtype,

 void \*recvbuf, int recvcount, MPI\_Datatype recvtype, MPI\_Comm comm)

- int MPI\_Reduce(const void \*sendbuf, void \*recvbuf, int count, MPI\_Datatype datatype, MPI\_Op op, int root, MPI\_Comm comm)
- int MPI\_Allreduce(const void \*sendbuf, void \*recvbuf, int count, MPI\_Datatype datatype, MPI\_Op op, MPI\_Comm comm)
- int MPI\_Gather(const void \*sendbuf, int sendcount, MPI\_Datatype sendtype, void \*recvbuf, int recvcount, MPI\_Datatype recvtype, int root, MPI\_Comm comm)
- int MPI\_Scatter(const void \*sendbuf, int sendcount, MPI\_Datatype sendtype, void \*recvbuf, int recvcount, MPI\_Datatype recvtype, int root, MPI\_Comm comm)

Maximum marks: 15

### **6.3 Block version of parallel odd-even transposition**

## **Parallel Odd-Even Transposition**

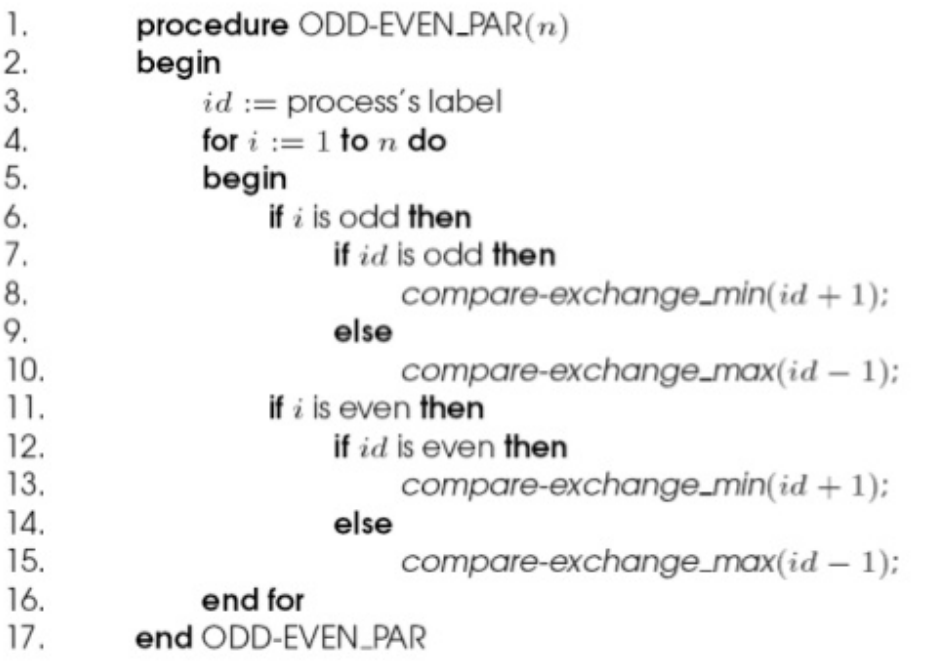

Parallel formulation of odd-even transposition.

transposition, which has the purpose of sorting a list of numbers. This psudo-code has assumed that the total length of the list is the same as the number of parallel processes.

You are now required to wirte a C function, based on the same idea of parallel odd-even transposition. The difference is that you should now allow the length of the list,  $n$ , to equal  $P \cdot m$ . That is,  $n$  is a multiple of the number of MPI processes  $P$ . This means that each process will be intially assigned a sub-list of length  $m$ .

Implement the following C function: void odd\_even\_block\_paralell (int m, int \*sublist)

Note: This function will be simultaneously called by all the MPI processes. You can assume that the input "sublist" (of length m) is already sorted on each MPI process before calling the odd\_even\_block\_parallel function.

Hint: You should replace all appearances of "compare\_exchange\_min" and "comparre exchange max" by appropriately calling the compare split function from the previous question.

#### **Fill in your answer here**

1